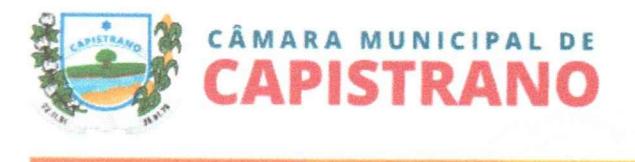

(19540 UE)  $10^{10}$  $\overline{\phantom{0}}$ 

### TERMO DE REFERÊNCIA

1. OBJETO: Licenciamento e concessão de direitos de uso de um conjunto de sistemas informatizados, com os módulos de contabilidade pública, patrimônio, almoxarifado, licitação e sistema para publicação e hospedagem de dados visando atender as Leis n° 12.527/2011 e 131/2009 de interesse da Câmara Municipal de Capistrano.

### 2. JUSTIFICATIVA:

2.1 A necessidade de contratação do serviço supracitado se dá pela a obrigatoriedade de obediência da Lei de acesso à informação, assim fazendo uso de sistemas informatizados para dar mais agilidade ao processo de repasse de dados perante aos órgãos competentes e aos demais interessados.

2.2 Os serviços acima descritos deverão ser prestados junto a Câmara de Vereadores do Município de Capistrano.

2.3. Considerando que para fazer as transformações pela qual passa a administração pública, faz-se necessário a locação de tais sistemas, tornando-se imprescindível que a área da administração pública conte com a sustentação administrativa e operacional, a partir do redesenho de processos, de sistemas informatizados e banco de dado único, de forma a possibilitar maior controle de informações e agilidade dos trabalhos.

2.4. Dessa forma, com a implantação de sistemas informatizados conforme mencionados o objeto desta solicitação, prevê-se uma maior integração e melhoria no fluxo de informações, garantindo a disponibilidade dessas, em um banco de dados robusto e único, diminuindo, em consequência, os gastos com redundâncias de trabalhos.

2.5. Justifica-se ainda tal contratação para permitir um processamento eficiente de informações e integração de dados da prefeitura municipal, com maior eficiência, transparência, controle e confiabilidade, para realização dos serviços garantindo a melhoria dos processos internos e otimização das atividades institucionais da Câmara Municipal de Capistrano.

2.6. O não parcelamento do objeto em itens, nos termos do art 23, §1°, da Lei nº 8.666/1993, neste caso, se demonstra técnica e economicamente viável e não tem a finalidade de reduzir o caráter competitivo da licitação, visa, tão somente, assegurar a gerência segura da contratação, e principalmente, assegurar, não só a mais ampla competição necessária em um processo licitatório, mas também, atingir a sua finalidade e efetividade, que é a de atender a contento as necessidades da Administração Pública.

#### $\bullet$ Item Descrição do Objeto Unid. Quant. V. Médio Unit. R\$ V. Total Estimado R\$ 01 Licenciamento e concessão de direitos de uso de um conjunto de sistemas informatizados, com os módulos de contabilidade pública, patrimônio, almoxarifado, licitação e sistema para publicação e hospedagem de dados visando atender as Leis n° 12.527/2011 e 131/2009 de interesse da Câmara Municipal de Capistrano Mês 12 R\$ 2.750,00 R\$ 33.000,00

### 3. DA ESPECIFICAÇÃO E QUANTITATIVO:

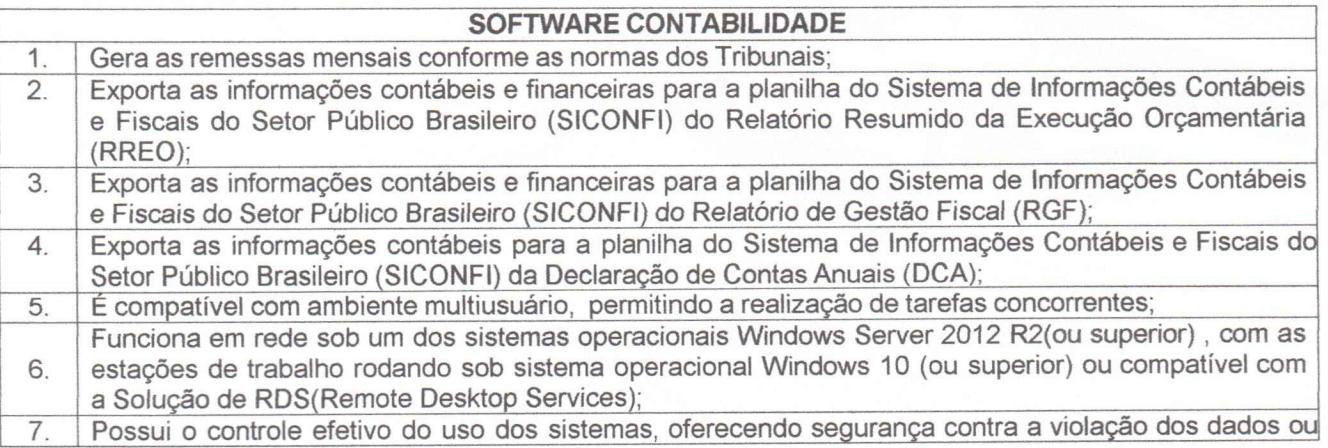

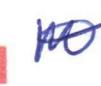

---~1111111111111NNIIIIIM

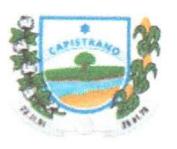

 $F|_{\mathbb{S}_*}$ 99

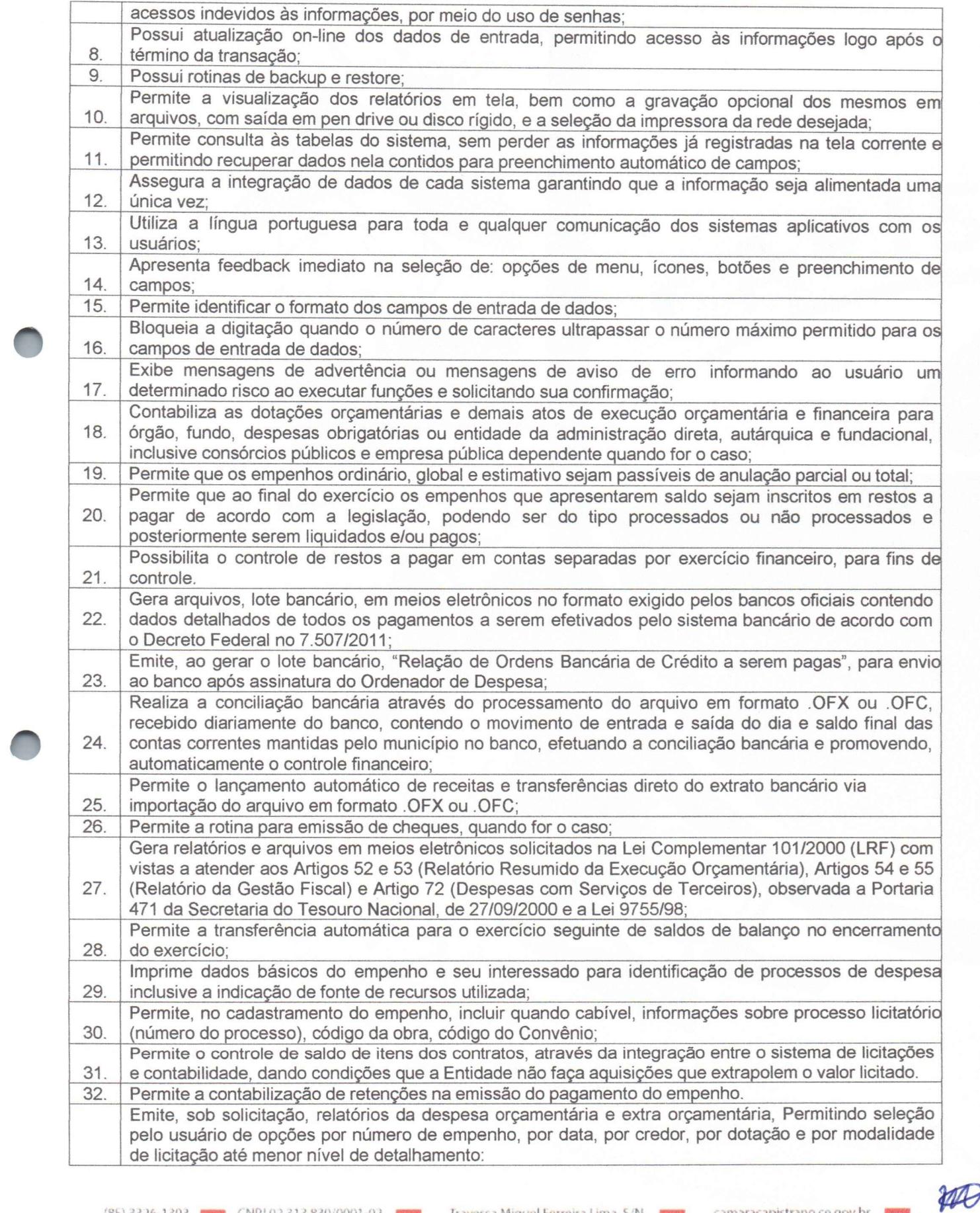

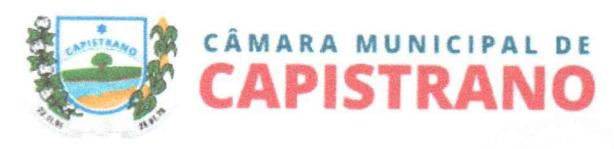

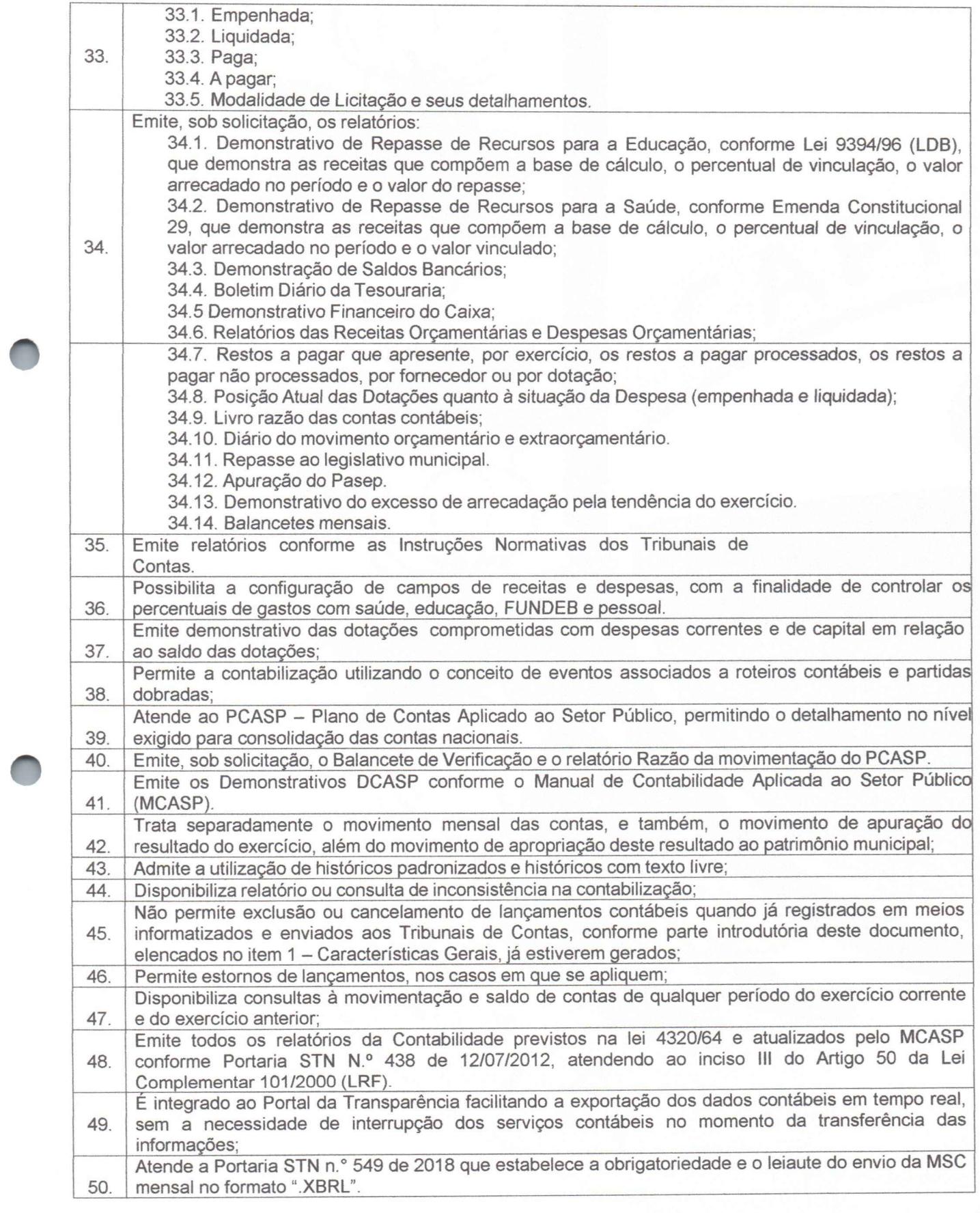

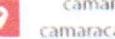

ge'

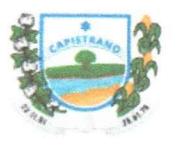

LOD. -.11"1111111.11.111M illi  $S$  Fls. 10  $1/5$  $S \rightarrow \frac{1}{2}$ j i

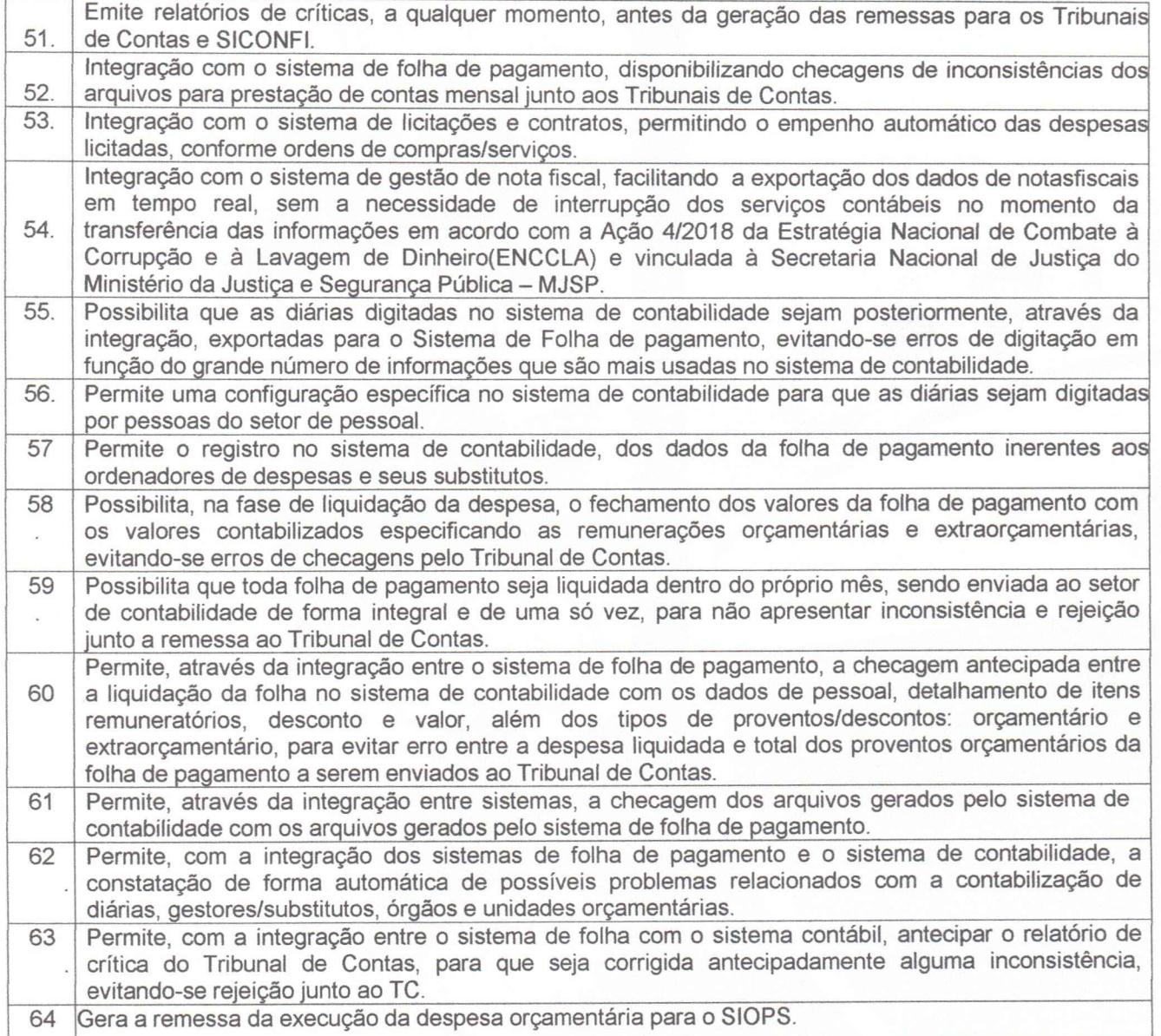

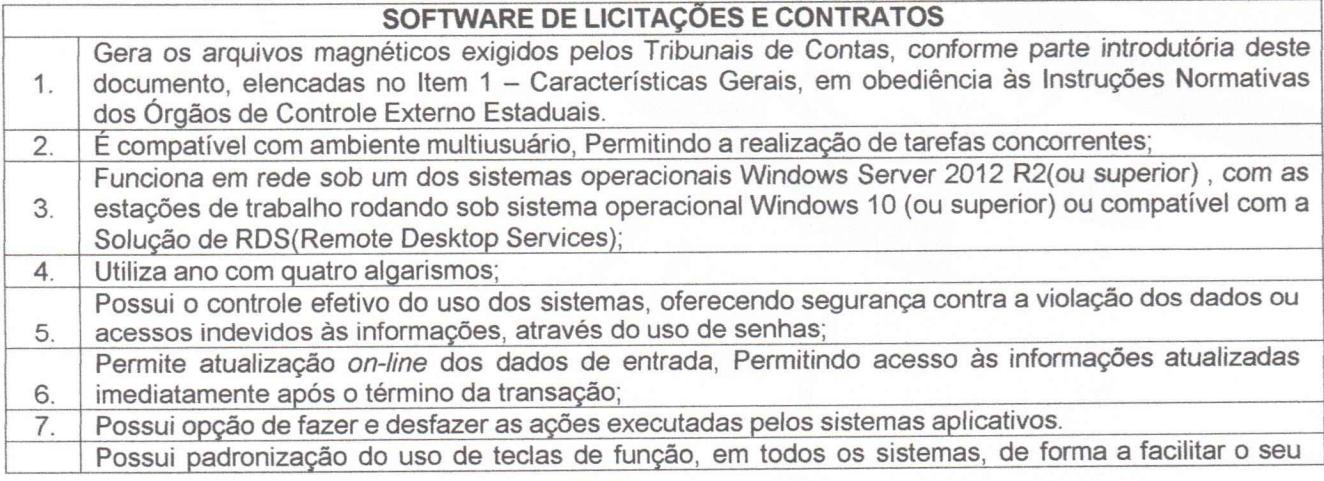

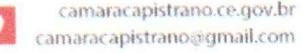

100

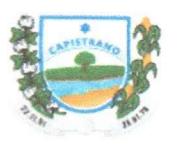

11111~11111111.111111111~1111.11~§~

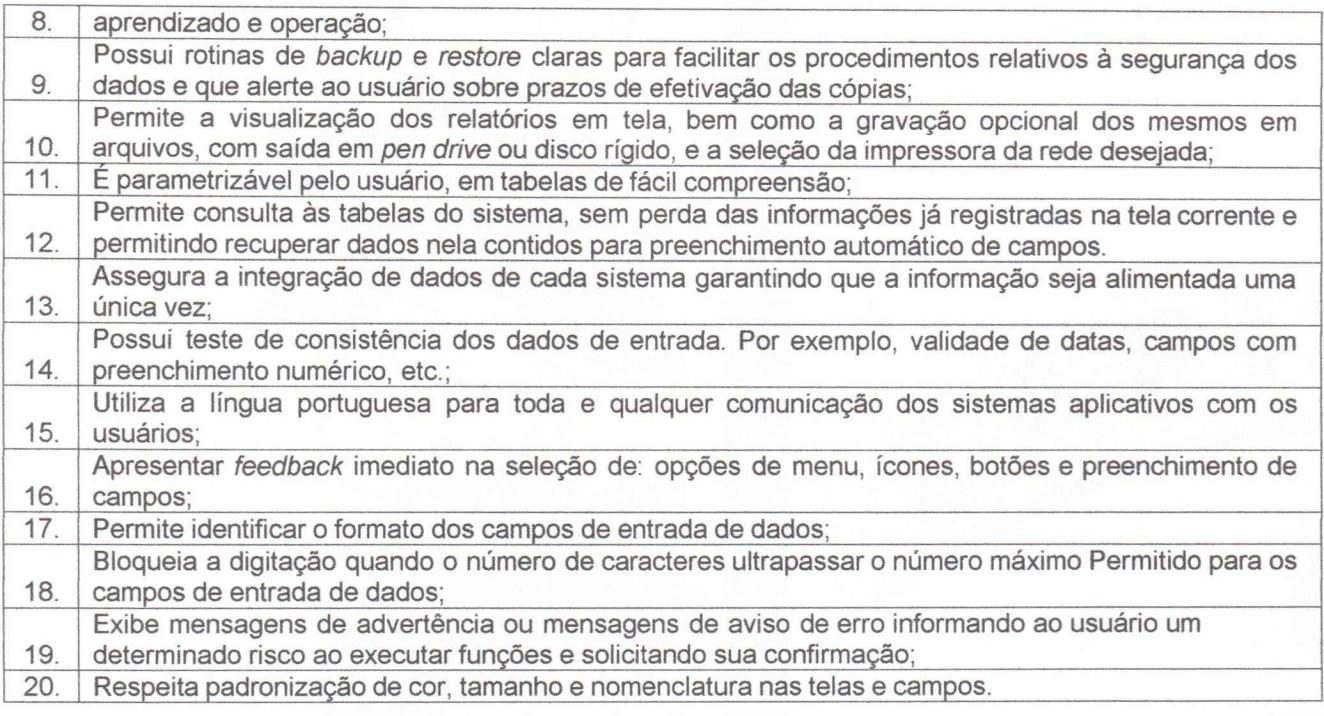

### FUNÇÕES BÁSICAS DO SOFTWARE DE LICITAÇÕES E CONTRATOS 1. Gerencia processos licitatórios realizados por Convite, Tomada de Preços, Concorrência, Pregão, Concurso, Leilão, Regime Diferenciado de Contratações — RDC e Parcerias firmadas entre a Administração Pública e as Organizações da Sociedade Civil — OSC. É possível cadastrar materiais, equipamentos, fornecedores, comissões de licitação, solicitações de despesas, processos licitatórios e de contratações diretas e seus contratos e aditivos; registrar coletas de preços e uma série de outras operações cadastrais; 2. Gerencia processos de contratações diretas através de dispensa e inexigibilidade de licitação;<br>3. Gerencia processos de alienação de bens através das modalidades leilão. Gerencia processos de alienação de bens através das modalidades leilão. 4. Gerencia processos de concessão de direito real de uso através da modalidade concorrência. 5. Permite a inclusão de processos licitatórios que sigam regras de organismos internacionais, como por exemplo o BIRD. 6. Mantém o cadastro com modelos de documentos: editais de cartas convite, tomada de preços, pregão, concorrência e leilão, Permitindo maior flexibilidade e rapidez na emissão dos mesmos; 7. Possibilita a geração automática do Projeto Básico Simplificado. 8. Gera todos os documentos necessários a um processo licitatório ou a uma contratação direta. O sistema gera de forma totalmente automática os documentos necessários ao processo. Caso se faça necessária a alteração de algum documento, como por exemplo o edital, o sistema dispõe de um editor de textos onde o cliente poderá alterar o documento conforme sua necessidade; 10. Mantém interligação com o cadastro de fornecedores dos Sistemas de Contabilidade e Almoxarifado, que é mantido atualizado através de informações cadastrais, jurídica e fiscal, entre outras, com a finalidade de apoiar quando da escolha do fornecedor; 11. Possui total integração com o sistema de contabilidade, possibilitando a importação de dados entres os sistemas, evitando a redigitação de itens em empenhos, liquidações e ordens de fornecimento. Com isso evita-se que: 11.1. Sejam empenhados bens ou serviços que não passaram pelo devido processo licitatório e contratual; 11.2. Sejam empenhadas e liquidadas quantidades superiores às estabelecidas em contratos e aditivos. 11.3. Seja contratado mais do que foi licitado para a Unidade Gestora, Órgão ou Unidade Orçamentária; 11.4. Sejam empenhados bens e/ou serviços em dotações diferentes das que foram

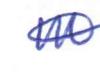

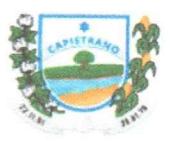

DE a COA  $F/s$ .

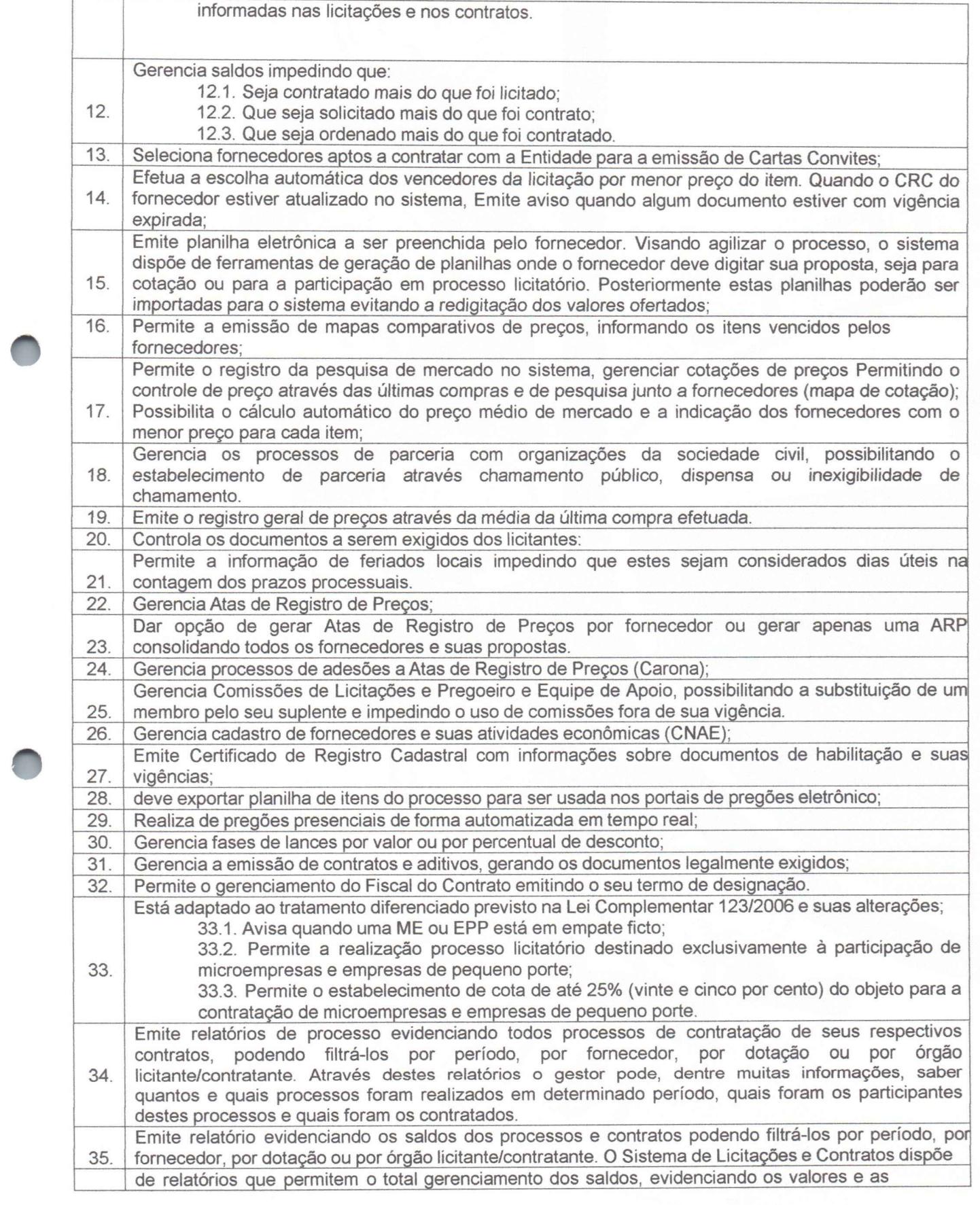

-~a~ganorrs •",!~~..

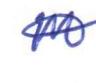

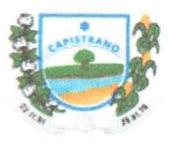

SSÃO DE  $\sim$   $\sim$   $\sim$  $F/s$ .  $5$   $5h$  $\overline{\phantom{a}}$ 

![](_page_6_Picture_200.jpeg)

![](_page_6_Picture_6.jpeg)

![](_page_6_Picture_8.jpeg)

 $\circledast$ 

![](_page_7_Picture_0.jpeg)

![](_page_7_Picture_1.jpeg)

- 41.3.5. Certidão de afixação do extrato do contrato.
- 41.3.6.Termo de designação do fiscal do contrato;
- 41.3.7. Solicitação de empenho dos contratos;
- 41.3.8. Ordem de fornecimento dos itens contratados.

![](_page_7_Picture_143.jpeg)

 $\bullet$ 

![](_page_7_Picture_12.jpeg)

![](_page_8_Picture_0.jpeg)

 $\frac{1}{\sqrt{2}}$  Fis.

![](_page_8_Picture_171.jpeg)

![](_page_8_Picture_7.jpeg)

![](_page_9_Picture_0.jpeg)

 $600E$  $\sum_{i=1}^n \frac{1}{i}$ C. --.  $\sqrt{2}$ 

![](_page_9_Picture_163.jpeg)

![](_page_9_Picture_164.jpeg)

![](_page_9_Picture_5.jpeg)

![](_page_9_Picture_8.jpeg)

 $\pmb{\circledS}$ 

![](_page_10_Picture_0.jpeg)

AODA  $x_{f_0}$ 

![](_page_10_Picture_182.jpeg)

**•** 

eF&'

![](_page_11_Picture_208.jpeg)

### SOFTWARE PARA PUBLICAÇÃO E HOSPEDAGEM DE DADOS PARA ATENDER AS LEIS 12.527/2011 E 131/2009- PORTAL DA TRANSPARÊNCIA

1. A empresa fornece os sistemas de informática com os programas na forma executável, devendo o mesmo ser instalado exclusivamente na sede da Contratante. Os dados básicos serão publicados na internet, através de um sítio, onde poderá ser feito um link com a página da internet do CONTRATANTE. O Contratante terá à sua disposição a hospedagem de todas as informações colocadas na internet, para amplo acesso público, sem exigências de cadastramento de usuários ou utilização de senhas para acesso aos dados relacionados com as Leis 12.527/11 e 131/09. 2. Todas as informações de interesse público são divulgadas proativamente, ou seja, independentemente de solicitações e disponibilizadas à sociedade. deveo ser publicados informações tais como: Ações e Programas (despesas com obras), Repasses/ transferências de recursos financeiros, Licitações, Contratos, Servidores, Notícias, Procedimentos para solicitação de

informações, e Outros para atender às Legislações. 3. As informações que incluem dados da execução orçamentária, financeira, e demais informações públicas divulgadas na internet, são de inteira responsabilidade do Contratante, o qual é responsável pela configuração e customização dos dados a serem divulgados.

4. A Contratante é responsável pela remessa das informações em tempo real, na forma estabelecida pelo Decreto Federal n° 7.185, de 27 de maio de 2010, onde estabelece que a disponibilização das informações, deve ocorrer até o primeiro dia útil à data do registro contábil no SISTEMA utilizado pela Entidade.

5. A Contratante será responsável pelas informações.

6. A Contratada não se responsabiliza por eventuais danos que o conteúdo hospedado no sítio locado, quer sejam morais ou materiais. 7. A contratada não se responsabiliza por publicação de informações retroativas ou intempestivas publicadas e hospedadas. 8. As informações divulgadas são de livre acesso e de forma gratuita, sem exigências de cadastramento de usuários ou utilização de senhas para acesso.

9. As informações a serem publicadas deveo estar em conformidade com as regras contidas no art. 7°, do Decreto n°7.185, de 27 de maio de 2010.

![](_page_11_Picture_209.jpeg)

SEIS. 10 3

![](_page_12_Picture_116.jpeg)

Capistrano/CE, 24 de fevereiro de 2023.

Manoel de

Manoel de Freitas Viana Presidente da Câmara Municipal

•